NPFL103: Information Retrieval (1) Introduction, Boolean retrieval, Inverted index, Text processing

### Pavel Pecina

pecina@ufal.mff.cuni.cz

Institute of Formal and Applied Linguistics Faculty of Mathematics and Physics Charles University

Based on slides by Hinrich Schütze, University of Stuttgart.

# **Contents** Introduction Boolean retrieval Inverted index Boolean queries Text processing Phrase queries Proximity search

Introduction

Introduction Boolean retrieval Inverted index Boolean queries Text processing Phrase queries Proximity search

Definition of Information Retrieval

Information retrieval (IR) is finding material (usually documents) of an unstructured nature (usually text) that satisfies an information need from within large collections (usually stored on computers).

Introduction Boolean retrieval Inverted index Boolean queries Text processing Phrase queries Proximity

Boolean retrieval

Introduction Boolean retrieval Inverted index Boolean queries Text processing Phrase queries Proximity search

### Boolean retrieval

▶ Boolean model is arguably the simplest model to base an information retrieval system on.

**Boolean retrieval** Inverted index Boolean queries Text processing Phrase q

- ▶ Queries are Boolean expressions, e.g., CAESAR AND BRUTUS
- ▶ The search engine returns all documents that satisfy the Boolean expression.

Does Google use the Boolean model?

### Does Google use the Boolean model?

▶ On Google, the default interpretation of a query  $[w_1 \ w_2 \ ... \ w_n]$  is

 $w_1$  AND  $w_2$  AND  $\ldots$  AND  $w_n$ 

- $\triangleright$  Cases where you get hits that do not contain one of the  $w_i$ :
	- ▶ anchor text (<a href="http://web">anchor text</a>)
	- **•** page contains variant of  $w_i$  (morphology, spelling, synonymy)
	- $\blacktriangleright$  long queries (*n* large)

Boolean retrieval

- ▶ boolean expression generates very few hits
- ▶ Other operators supported: NOT (-), OR (*|*), …

### ▶ Simple Boolean vs. Ranking of result set

- ▶ Simple Boolean retrieval returns documents in no particular order.
- ▶ Google (and most well designed Boolean engines) rank the result set good hits ranked higher than bad hits (according to some estimator of relevance).

Inverted index

Introduction Boolean retrieval Inverted index Boolean queries Text processing Phrase queries Proximity search

Unstructured data in 1650: Plays of William Shakespeare

retrieval **Inverted index** Boolean queries Text processing Phrase queries Proxin

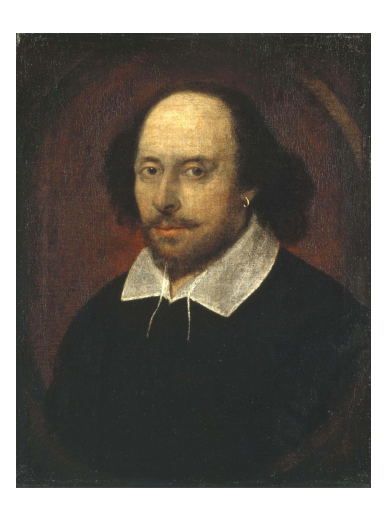

## Inverted index

Unstructured data in 1650

- ▶ Which plays of Shakespeare contain the words BRUTUS AND CAESAR, but not Calpurnia?
- ▶ One could grep all of Shakespeare's plays for BRUTUS and CAESAR, then strip out lines containing CALPURNIA.
- ▶ Why is grep not the solution?
	- ▶ Slow (for large collections)
	- ▶ grep is line-oriented, IR is document-oriented
	- ▶ "not CalpuRnia" is non-trivial
	- ▶ Other operations (e.g. search for ROMANS near COUNTRY) infeasible

### Term-document incidence matrix

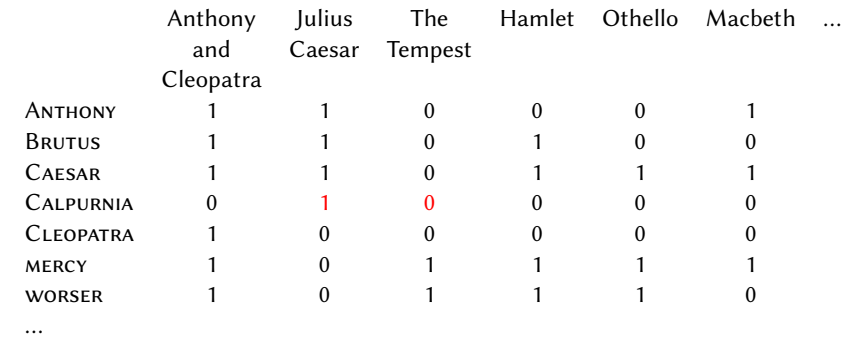

1 Intrieval Inverted index Boolean queries Text processing Phrase queries Proximity search

Entry is 1 if term occurs. Example: CalpuRnia occurs in Julius Caesar. Entry is 0 if term doesn't occur. Example: CALPURNIA doesn't occur in The tempest.

### Incidence vectors

- ▶ So we have a  $0/1$  vector for each term.
- ▶ To answer the query BRUTUS AND CAESAR AND NOT CALPURNIA:

an retrieval Inverted index Boolean queries Text processing Phrase queries Proxir

- 1. Take the vectors for BRUTUS, CAESAR, and CALPURNIA
- 2. Complement the vector of CALPURNIA
- 3. Do a (bitwise) AND on the three vectors:
	- 110100 and 110111 and 101111 = 100100

### Introduction Boolean retrieval Inverted index Boolean queries Text processing Phrase queries Proximity search BRUTUS AND CAESAR AND NOT CALPURNIA

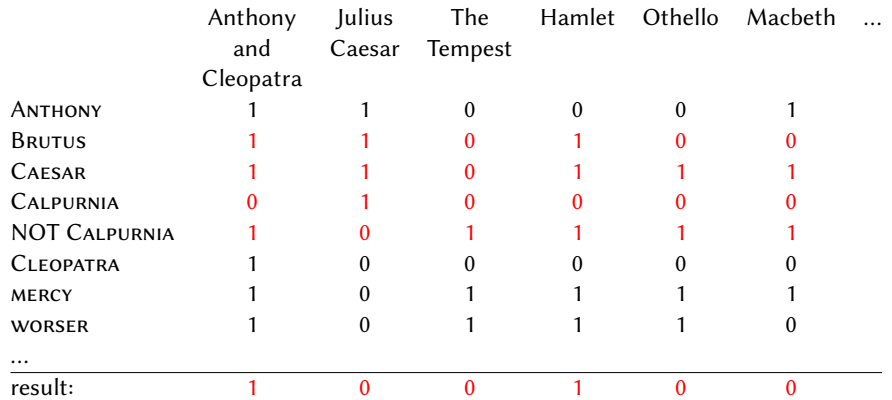

### Anthony and Cleopatra, Act III, Scene ii:

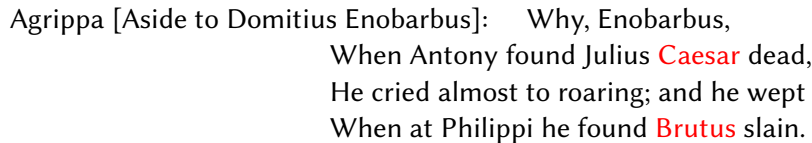

Inverted index Boolean queries Text processing Phrase queries Proximity search

Hamlet, Act III, Scene ii:

Answers to query

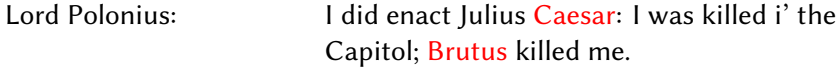

### Bigger collections

- ▶ Consider  $N = 10^6$  documents, each with about 1000 tokens  $\Rightarrow$  total of  $10^9$  tokens
- ▶ On average 6 bytes per token, including spaces and punctuation *<sup>⇒</sup>* size of document collection is about <sup>6</sup> *·* <sup>10</sup><sup>9</sup> <sup>=</sup> 6 GB

Introduction Boolean retrieval Inverted index Boolean queries Text processing Phrase queries Proximity search

- Assume there are  $M = 500,000$  distinct terms in the collection  $\Rightarrow$  *M* = 500,000  $\times$  10<sup>6</sup> = half a trillion 0s and 1s.
- ▶ But the matrix has no more than one billion 1s.
	- *⇒* Matrix is extremely sparse.
- ▶ What is a better representations?
	- *⇒* We only record the 1s.

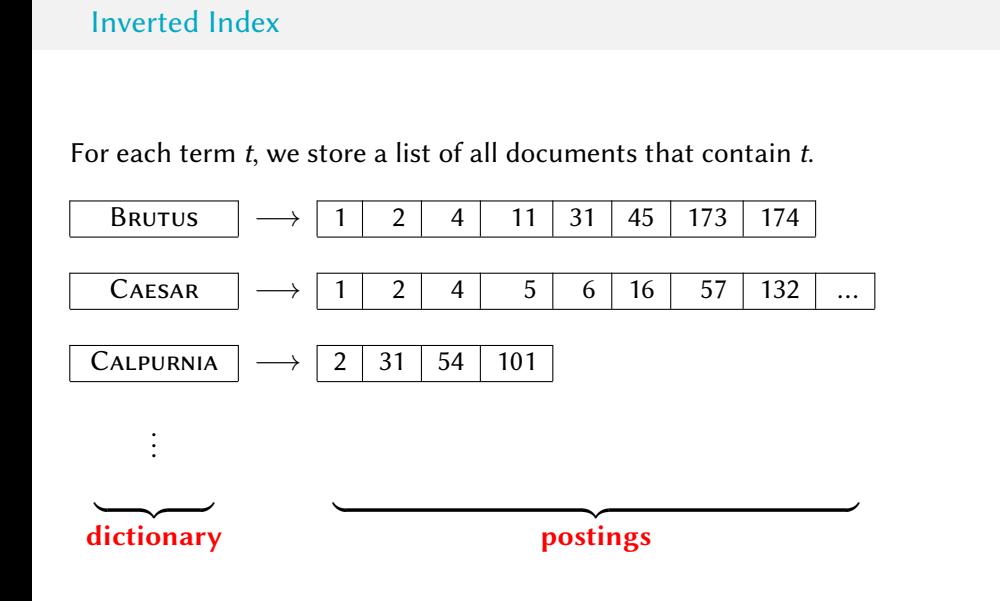

Inverted index Boolean queries Text processing Phrase queries Proximity searc

### Inverted index construction

1. Collect the documents to be indexed:

Inverted index

Friends, Romans, countrymen. So let it be with Caesar  $\vert ...$ 

2. Tokenize the text, turning each document into a list of tokens:

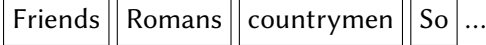

- 3. Do linguistic preprocessing, producing a list of normalized tokens, which are the indexing terms:  $\boxed{\left| \text{friend} \right|}$  roman  $\left| \text{ countryman} \right|$  so ...
- 4. Index the documents that each term occurs in by creating an inverted index, consisting of a dictionary and postings.

### Tokenization and preprocessing

**Doc 1.** I did enact Julius Caesar: I was killed i' the Capitol; Brutus killed me.

**Doc 2.** So let it be with Caesar. The noble Brutus hath told you Caesar was ambitious:

**Doc 1.** i did enact julius caesar i was killed i' the capitol brutus killed me

Boolean retrieval Inverted index Boolean queries Text processing Phrase queries Proximity

→ **boc 2.** so let it be with caesar the noble brutus hath told you caesar was
ambitious

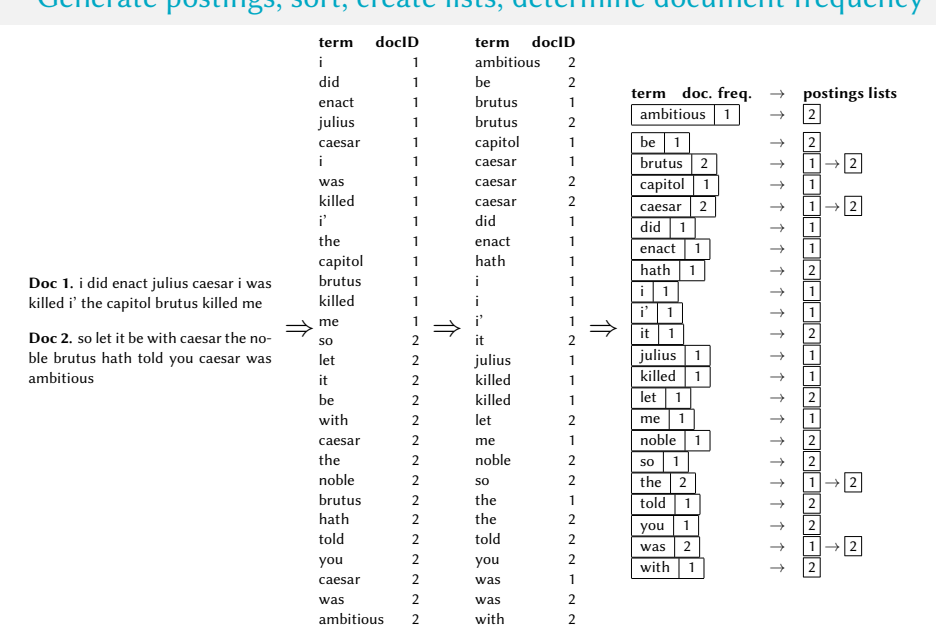

### Generate postings, sort, create lists, determine document frequency

Introduction Boolean retrieval Inverted index Boolean queries Text processing Phrase queries Proximity search

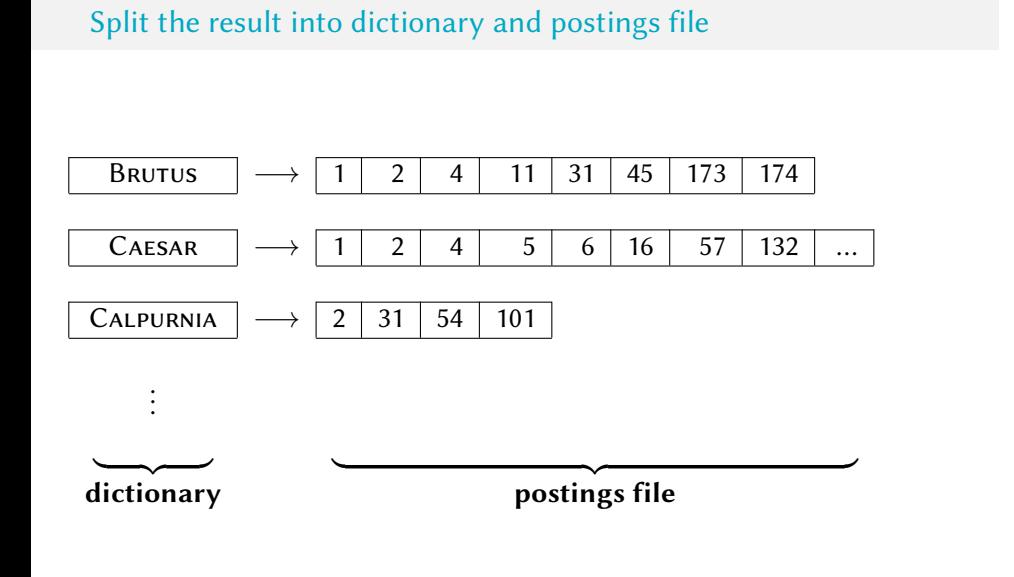

Inverted index Boolean queries Text processing Phrase queries Proximity searc

Boolean queries

Introduction Boolean retrieval Inverted index Boolean queries Text processing Phrase queries Proximity search

### Boolean queries Simple conjunctive query (two terms)

- ▶ Consider the query: BRUTUS AND CALPURNIA
- ▶ To find all matching documents using inverted index:
	- 1. Locate BRUTUS in the dictionary
	- 2. Retrieve its postings list from the postings file
	- 3. Locate CALPURNIA in the dictionary
	- 4. Retrieve its postings list from the postings file
	- 5. Intersect the two postings lists
	- 6. Return intersection to user

## Intersecting two postings lists

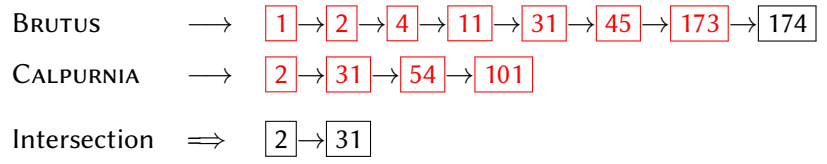

Boolean queries Text processing Phrase queries Proximity search

- ▶ This is linear in the length of the postings lists.
- ▶ Note: This only works if postings lists are sorted.

### Intersecting two postings lists

erted index Bool<mark>ean queries</mark>

```
InTERSECT(p_1, p_2)1 answer \leftarrow \langle \rangle<br>2 while p_1 \neq N2 while p_1 \neq \text{NIL} and p_2 \neq \text{NIL}<br>3 do if docID(p_1) = docID(p_2)do if docID(p_1) = docID(p_2)4 then ADD(answer, docID(p_1))
  5 p_1 \leftarrow next(p_1)<br>6 p_2 \leftarrow next(p_2)6 p_2 \leftarrow next(p_2)<br>7 else if doclD(p_1) <
                else if docID(p_1) < docID(p_2)8 then p_1 \leftarrow next(p_1)<br>9 else p_2 \leftarrow next(p_2)else p_2 \leftarrow next(p_2)10 return answer
```
### Boolean queries Text proce

Boolean queries

- ▶ Boolean model can answer any query that is a Boolean expression.
	- ▶ Boolean queries use AND, OR and NOT to join query terms.
	- ▶ Views each document as a set of terms.
	- ▶ Is precise: Document matches condition or not.
- ▶ Primary commercial retrieval tool for 3 decades
- ▶ Many professional searchers (e.g., lawyers) still like Boolean queries.
	- ▶ You know exactly what you are getting.

Text processing

Introduction Boolean retrieval Inverted index Boolean queries Text processing Phrase queries Proximity search

### **Documents**

- ▶ So far: Simple Boolean retrieval system
- ▶ Our assumptions were:
	- 1. We know what a document is.
	- 2. We can "machine-read" each document.

ted index Boolean queries Text processing Phrase queries Proximity search

▶ This can be complex in reality.

### Parsing a document

▶ We need to deal with format and language of each document.

rted index Boolean queries Te<mark>xt processing</mark> Phrase queries Proximity searc

- ▶ What format is it in? pdf, word, excel, html etc.
- ▶ What language is it in?
- $\blacktriangleright$  What character set is in use?
- ▶ Each of these is a classification problem (see later)
- ▶ Alternative: use heuristics

### Format/Language: Complications

- ▶ A single index usually contains terms of several languages.
	- ▶ Sometimes a document or its components contain multiple languages/formats (e.g. French email with Spanish pdf attachment)

Text processing

- ▶ What is the document unit for indexing?
	- $\blacktriangleright$  A file?
	- ▶ An email?
	- ▶ An email with 5 attachments?
	- ▶ A group of files (ppt or latex in HTML)?
- ▶ Upshot: Answering the question "what is a document?" is not trivial and requires some design decisions.

### Definitions

 $\triangleright$  Word – A delimited string of characters as it appears in the text.

Boolean queries **Text processing** Phrase queries

- ▶ Term A "normalized" word (morphology, spelling etc.); an equivalence class of words.
- ▶ Token An instance of a word or term occurring in a document.
- ▶ Type The same as a term in most cases: an equivalence class of tokens.

### Normalization

▶ Need to "normalize" terms in indexed text as well as query terms into the same form.

Text processing

Example: We want to match U.S.A. and USA

- ▶ We most commonly implicitly define equivalence classes of terms.
- ▶ Alternatively: do asymmetric expansion
	- ▶ window *→* window, windows
	- ▶ windows *→* Windows, windows
	- ▶ Windows *→* Windows (no expansion)
- ▶ More powerful, but less efficient
- ▶ Why don't you want to put window, Window, windows, and Windows in the same equivalence class?

### Normalization: Other languages

▶ Normalization and language detection interact.

Inverted index Boolean queries Text processing Phrase queries Proximity

- ▶ Example:
	- ▶ PETER WILL NICHT MIT. *→* MIT = mit
	- ▶ *He got his PhD from MIT.*  $→$  MIT  $\neq$  mit

### Text processing Phrase querie Recall: Inverted index construction

▶ Input: Friends, Romans, countrymen. So let it be with Caesar ...

- $\triangleright$  Output:  $\boxed{\mathsf{friend}}$  roman  $\boxed{\mathsf{counterman}}$  so ...
- $\blacktriangleright$  Each token is a candidate for a postings entry.
- $\blacktriangleright$  What are valid tokens to emit?

### **Exercises**

▶ How many word tokens? How many word types?

Example 1: In June, the dog likes to chase the cat in the barn.

Example 2: Mr. O'Neill thinks that the boys' stories about Chile's capital aren't amusing.

Text processing Phrase querie

▶ …tokenization is difficult – even in English.

### rted index Boolean queries Text processing Tokenization problems: One word or two? (or several)

- ▶ Hewlett-Packard
- ▶ State-of-the-art
- $\blacktriangleright$  co-education
- $\blacktriangleright$  the hold-him-back-and-drag-him-away maneuver
- $\blacktriangleright$  data base
- ▶ San Francisco
- ▶ Los Angeles-based company
- ▶ cheap San Francisco-Los Angeles fares
- ▶ York University vs. New York University

### Numbers

- $\blacktriangleright$  3/20/91
- $\blacktriangleright$  20/3/91
- ▶ Mar 20, 1991
- $\blacktriangleright$  B-52
- ▶ 100.2.86.144
- $\blacktriangleright$  (800) 234-2333
- ▶ 800.234.2333
- ▶ Older IR systems may not index numbers ...

)<br>Interion Boolean retrieval Inverted index Boolean queries Text processing Phrase queries Proximity search text

…but generally it's a useful feature.

Chinese: No whitespace

莎拉波娃现在居住在美国东南部的佛罗里达。今年4月 9日, 莎拉波娃在美国第一大城市纽约度过了18岁生 日。生日派对上,莎拉波娃露出了甜美的微笑。

Text processing

Ambiguous segmentation in Chinese

# 11

Text processing

The two characters can be treated as one word meaning 'monk' or as a sequence of two words meaning 'and' and 'still'.

### Other cases of "no whitespace"

- ▶ Compounds in Dutch, German, Swedish
- ▶ Computerlinguistik *→* Computer + Linguistik
- ▶ Lebensversicherungsgesellschaftsangestellter
- ▶ *→* leben + versicherung + gesellschaft + angestellter
- ▶ Inuit: tusaatsiarunnanngittualuujunga (I can't hear very well.)

Text processing

▶ Other languages with segmentation difficulties: Finnish, Urdu ...

### Japanese

ノーベル平和賞を受賞したワンガリ・マータイさんが名誉会長を務めるMOTTAINAIキャンペーンの一環として、毎日新聞社とマガジンハウスは「私の、もったいない」を募集します。皆様が日ごろ 「もったいない」と感じて実践していることや、それにまつわるエピソードを800字以内の文章にまとめ、簡単な写真、イラスト、図 などを添えて10月20日までにお送りください。大賞受賞者には、50万円相当の旅行券とエコ製品2点の副賞が贈られます。

Text processing

### ▶ 4 different "alphabets":

- ▶ Chinese characters
- ▶ Hiragana syllabary for inflectional endings and function words
- ▶ Katakana syllabary for transcription of foreign words and other uses
- ▶ Latin
- ▶ No spaces (as in Chinese).
- ▶ End user can express query entirely in hiragana!

### Arabic script

ك ِ ت ا ب ″ ← كِتَابٌ un b ā t i k /kitābun/ 'a book'

.<br>Introduction Boolean retrieval Inverted index Boolean queries Text processing Phrase queries Proximity search

Arabic script: Bidirectionality

استقلت الجزائر في سنة 1962 بعد 132 عاما من الاحتلال الفرنسي.  $\leftarrow \rightarrow \leftarrow \rightarrow$   $\leftarrow$  START 'Algeria achieved its independence in 1962 after 132 years of French occupation.'

Text processing

Bidirectionality is not a problem if text is coded in Unicode.

### Accents and diacritics

- ▶ Accents: résumé vs. resume (simple omission of accent)
- ▶ Umlauts: Universität vs. Universitaet (substitution "ä" and "ae")
- ▶ Most important criterion: How are users likely to write their queries for these words?

rted index Boolean queries Te<mark>xt processing</mark> Phrase querie

▶ Even in languages that standardly have accents, users often do not type them (e.g. Czech)

### Case folding

rted index Boolean queries Text processing Phrase queries Proximity

- ▶ Reduce all letters to lower case
- ▶ Possible exceptions: capitalized words in mid-sentence

Example: MIT vs. mit, Fed vs. fed

▶ It's often best to lowercase everything since users will use lowercase regardless of correct capitalization.

### Stop words

▶ stop words = extremely common words which would appear to be of little value in helping select documents matching a user need

Text processing

- ▶ Examples: a, an, and, are, as, at, be, by, for, from, has, he, in, is, it, its, of, on, that, the, to, was, were, will, with
- ▶ Stop word elimination used to be standard in older IR systems.
- ▶ But you need stop words for phrase queries, e.g. "King of Denmark"
- ▶ Most web search engines index stop words.

More equivalence classing

▶ Soundex: phonetic equivalence, e.g. Muller = Mueller

Boolean queries **Text processing** Phrase queries Proximity search

 $\blacktriangleright$  Thesauri: semantic equivalence, e.g. car = automobile

### Lemmatization

- ▶ Reduce inflectional/variant forms to base form
- ▶ Examples:
	- **•** am, are, is  $\rightarrow$  be
	- ▶ car, cars, car's, cars' *→* car
	- ▶ the boy's cars are different colors *→* the boy car be different color

Text processing Phrase queries

- ▶ Lemmatization implies doing "proper" reduction to dictionary headword form (the lemma).
- ▶ Two types:
	- ▶ inflectional (cutting *→* cut)
	- ▶ derivational (destruction *→* destroy)

### Stemming

▶ Crude heuristic process that chops off the ends of words in the hope of achieving what "principled" lemmatization attempts to do with a lot of linguistic knowledge.

Inted index Boolean queries Te<mark>xt processing</mark> Phrase queries P

- ▶ Language dependent
- ▶ Often inflectional and derivational
- ▶ Example (derivational): *automate, automatic, automation* all reduce to automat

### Porter algorithm (1980)

- ▶ Most common algorithm for stemming English
- ▶ Results suggest that it is at least as good as other stemming options (1980!)

Text processing

- $\triangleright$  Conventions + 5 phases of reductions applied sequentially
- ▶ Each phase consists of a set of commands.
- ▶ Sample command: Delete final ement if what remains is longer than 1 character (replacement *→* replac, cement *→* cement)
- ▶ Sample convention: Of the rules in a compound command, select the one that applies to the longest suffix.

### Porter stemmer: A few rules

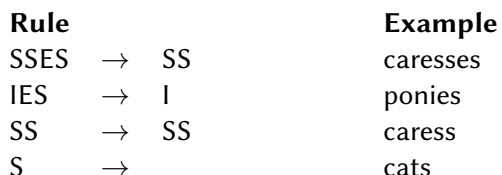

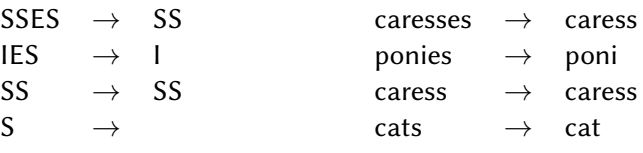

erted index Boolean queries Text processing Phrase queries Proximity

### Three stemmers: A comparison

Sample text: Such an analysis can reveal features that are not easily visible from the variations in the individual genes and can lead to a picture of expression that is more biologically transparent and accessible to interpretation

Text processing

- Porter stemmer: such an analysi can reveal featur that ar not easili visibl from the variat in the individu gene and can lead to a pictur of express that is more biolog transpar and access to interpret
- Lovins stemmer: such an analys can reve featur that ar not eas vis from th vari in th individu gen and can lead to a pictur of expres that is mor biolog transpar and acces to interpres
- Paice stemmer: such an analys can rev feat that are not easy vis from the vary in the individ gen and can lead to a pict of express that is mor biolog transp and access to interpret

### Does stemming improve effectiveness?

▶ In general, stemming increases effectiveness for some queries, and decreases effectiveness for others.

Text processing

- ▶ Queries where stemming is likely to help:
	- **•** [TARTAN SWEATERS], [SIGHTSEEING TOUR SAN FRANCISCO]
	- ▶ equivalence classes: {sweater,sweaters}, {tour,tours}
- ▶ Queries where stemming hurts:
	- ▶ [opeRational ReseaRch], [opeRating system], [opeRative dentistRy]
	- ▶ Porter Stemmer equivalence class oper contains all of operate, operating, operates, operation, operative, operatives, operational.

Phrase queries

Introduction Boolean retrieval Inverted index Boolean queries Text processing Phrase queries Proximity search

### Phrase queries

- $\triangleright$  We answer a query such as [STANFORD UNIVERSITY] as a phrase.
- ▶ Thus The inventor Stanford Ovshinsky never went to university should not be a match.
- ▶ The concept of phrase query has proven easily understood by users.
- ▶ About 10% of web queries are phrase queries.
- ▶ Consequence for inverted index: it no longer suffices to store docIDs in postings lists.
- ▶ Two ways of extending the inverted index:
	- 1. biword index
	- 2. positional index

Phrase queries

### Biword indexes

- ▶ Index every consecutive pair of terms in the text as a phrase.
- ▶ Example: Friends, Romans, Countrymen generate two biwords: "friends romans" and "romans countrymen"
- ▶ Each of these biwords is now a vocabulary term.
- ▶ Two-word phrases can now easily be answered.

Text processing Phrase queries Proxim

### Longer phrase queries

▶ A long phrase like "stanford university palo alto" can be represented as the Boolean query "STANFORD UNIVERSITY" AND "UNIVERSITY PALO" AND "palo alto"

Text processing **Phrase queries** Proximity

▶ We need to do post-filtering of hits to identify subset that actually contains the 4-word phrase.

Issues with biword indexes

- ▶ Why are biword indexes rarely used?
- ▶ False positives, as noted above
- ▶ Index blowup due to very large term vocabulary

Text processing **Phrase queries** Proximity search

### Positional indexes

▶ Positional indexes are a more efficient alternative to biword indexes.

Text processing **Phrase queries** Proximity

- ▶ Postings lists in a nonpositional index: each posting is just a docID
- ▶ Postings lists in a positional index: each posting is a docID and a list of positions

### Positional indexes: Example

```
Query: "to_1 be<sub>2</sub> or<sub>3</sub> not<sub>4</sub> to<sub>5</sub> be<sub>6</sub>"
```
to, 993427:

*⟨* 1: *⟨*7, 18, 33, 72, 86, 231*⟩*; 2: *⟨*1, 17, 74, 222, 255*⟩*; 4: *⟨*8, 16, 190, 429, 433*⟩*; 5: *⟨*363, 367*⟩*; 7: *⟨*13, 23, 191*⟩*; …*⟩*

be, 178239:

*⟨* 1: *⟨*17, 25*⟩*; 4: *⟨*17, 191, 291, 430, 434*⟩*; 5: *⟨*14, 19, 101*⟩*; …*⟩*

### Document 4 is a match!

Phrase queries

Proximity search

Introduction Boolean retrieval Inverted index Boolean queries Text processing Phrase queries Proximity search

### Proximity search

- ▶ We just saw how to use a positional index for phrase searches.
- ▶ We can also use it for proximity search.
- $\blacktriangleright$  For example: employment /4 place
	- ▶ *⇒* find all documents that contain employment and place within 4 words of each other.
- ▶ Employment agencies that place healthcare workers are seeing growth is a hit.
- ▶ Employment agencies that have learned to adapt now place healthcare workers is not a hit.

Text processing Phrase queries Proximity search

### Proximity search

- $\blacktriangleright$  Use the positional index
- ▶ Simplest algorithm: look at all combinations of positions of (i) employment in document and (ii) place in document
- ▶ Very inefficient for frequent words, especially stop words
- ▶ Note that we want to return the actual matching positions, not just a list of documents.

Boolean queries Text processing Phrase queries Proximity search

▶ This is important for dynamic summaries etc.

### "Proximity" intersection

PositionalIntersect( $p_1, p_2, k$ ) 1 answer  $\leftarrow \langle \rangle$ <br>2 while  $p_1 \neq \text{nil}$  and  $p_2 \neq \text{nil}$ **do if**  $docID(p_1) = docID(p_2)$ <br>4 **then**  $l \leftarrow \langle \ \rangle$ **then**  $l \leftarrow \langle \ \rangle$ <br>5  $pp_1 \leftarrow p$  $pp_1 \leftarrow positions(p_1)$  $pp_2 \leftarrow positions(p_2)$ **while**  $pp_1 \neq \text{NIL}$ <br>8 **do while**  $pp_2 \neq$ **do while**  $pp_2 \neq \text{NIL}$ <br>9 **do if**  $|pos(p_1) -$ **do if**  $|pos(pp_1) - pos(pp_2)| \le k$ <br>10 **then**  $ADD(l, pos(pp_2))$ **then**  $\text{ADD}(l, pos(pp_2))$ <br>
11 **else if**  $pos(pp_2) > pos$ **else** if  $pos(pp_2) > pos(pp_1)$  **then break**  $pp_2 \leftarrow next(pp_2)$ <br>14 **while**  $l \neq \langle \rangle$  and  $|l|$ **while**  $l \neq \langle \rangle$  and  $|l[0] - pos(pp_1)| > k$ <br>15 **do** DELETE( $l[0]$ ) **do** Delete $(l[0])$ **for each** *ps* ∈ *l*<br>17 **do** ADD(*answer*,  $\langle$ **do** ADD(answer,  $\langle \text{docID}(p_1), \text{pos}(pp_1), \text{ps} \rangle)$ <br>
18  $pp_1 \leftarrow \text{next}(pp_1)$  $pp_1 \leftarrow next(pp_1)$ <br>19  $p_1 \leftarrow next(p_1)$  $p_1 \leftarrow next(p_1)$ <br>
20  $p_2 \leftarrow next(p_2)$  $p_2 \leftarrow next(p_2)$ <br>21 **else if**  $docID(p_1) <$ **else if**  $docID(p_1) < docID(p_2)$ <br>22 **then**  $p_1 \leftarrow next(p_1)$ **then**  $p_1 \leftarrow next(p_1)$ **else**  $p_2 \leftarrow next(p_2)$ **return** answer

Proximity search

### Combination scheme

- ▶ Biword indexes and positional indexes can be profitably combined.
- ▶ Many biwords extremely frequent: Michael Jackson, Lady Gaga etc.
- ▶ For these biwords, increased speed compared to positional postings intersection is substantial.
- ▶ Combination scheme: Include frequent biwords as vocabulary terms in the index. Do all other phrases by positional intersection.
- ▶ Williams et al. (2004) evaluate a more sophisticated mixed indexing scheme. Faster than a positional index, at a cost of 26% more space for index.

Proximity search

### "Positional" queries on Google

- ▶ For web search engines, positional queries are much more expensive than regular Boolean queries.
- ▶ Let's look at the example of phrase queries.
- ▶ Why are they more expensive than regular Boolean queries?
- ▶ Can you demonstrate on Google that phrase queries are more expensive than Boolean queries?

**Proximity search**